# **"CMAPTOOLS COMO HERRAMIENTAS, PARA LA CONSTRUCCIÓN DE CONOCIMIENTO A NIVEL SUPERIOR"**

Autor: Mgter. Ernesto Sánchez Schultz Coordinador de la Facultad de Ciencias Tecnológicas ISAE Universidad [Ersanchez19@gmail.com](mailto:Ersanchez19@gmail.com) [Ernesto.sanchez@isaeuniversidad.ac.pa](mailto:Ernesto.sanchez@isaeuniversidad.ac.pa)

#### **RESUMEN**

"CmapTools forma parte de un grupo de herramientas TIC´s que utilizamos como apoyo e interacción docente- estudiante para la construcción de conocimiento a nivel superior en ISAE Universidad".En este estudio realizado en la ciudad de Panamá se destacan el uso por las TIC, entre estas la herramienta CmapTools, por los estudiantes del nivel superior, los cuales las utilizan de forma natural, con el objetivo de facilitar el aprendizaje tanto en el aula como fuera de ella. Se pretende que a través de los resultados podamos tener un marco referencial para fomentar cambios estructurales en la docencia universitaria, además que nos sirva de referencia para otros estudios. Los aspectos más relevantes giran en torno a la preferencia referida en los porcentajes altos en el uso del internet para mensajes y tareas tanto en hombres como mujeres. En el caso de las redes sociales Facebook goza de una mayor aceptación y penetración que twitter que muestra niveles más de utilización más bajos.

Una de las especificaciones de esta muestra es que los encuestados pertenecen en un alto porcentaje a una población diversa en edad, los cuales trabajan y estudian a la vez.

### **PALÁBRAS CLAVES**

TIC´s, CmapTools, Aprendizaje Significativo

### **INTRODUCCIÓN**

Los importantes cambios a nivel tecnológico que se dieron a mediados del siglo XX, como lo fueron la radio y la televisión, fue el inicio de una revolución electrónica que ha ido aumentando tanto en descubrimientos, desarrollo e impacto en los diferentes entornos. Hoy por hoy la comunicación y la informática van de la mano. No existe frontera en lo que hoy llaman aldea global en donde los sucesos y la información son casi simultáneas.

De esta misma forma en el contexto educativo han surgido incontrolables cambios en la manera de acceder a la información. Sin embargo ese cambio no ha penetrado en todas las generaciones por igual. De allí el hecho relevante que los educadores no hemos captado el potencial que significan las TIC'S para el desarrollo del aprendizaje.

En este sentido el uso de la herramienta CmapTools, se suma a las múltiples herramientas que forman parte de la web 2.0, y que se ha convertido en una oportunidad de interacción dentro del aula de clase entre el docente y el estudiante, así como para la construcción y evaluación de conocimiento. Una técnica que integra información, permite a quien construye un mapa conceptual arraigar y consolidar el conocimiento adquirido y de igual forma compartirlo.

Sin embargo nuestro estudio revela información en relación al uso de las TIC´s y redes sociales, por parte de los estudiantes universitarios, la pregunta obligada,

*¿Qué impacto ha tenido el uso de la herramienta CmapTools en estudiantes universitarios de ISAE Universidad?*

# **MARCO TEÓRICO**

En este estudio partimos del hecho de que los estudiantes universitarios utilizan las tics para el aprendizaje o más bien, para facilitarse el aprendizaje tanto en las aulas como fuera de ellas. Sin embargo como docentes e investigadores no manejamos información sobre la frecuencia y el tiempo de dedicación. Tampoco sabemos cuáles son las preferencias sobre el tipo de tecnología a utilizar, y por medio de cuáles colaboran y se comunican de manera más cómoda.

La presente investigación enfatiza en especial el uso de una de estas herramientas el "CmapTools" la cual es utilizada por instituciones científicas y acadéimicas de prestigio a nivel mundial, tal es el caso de la NASA, y el Instituto de Florida para La Cognición Máquina Hombre. Su reciente implementación a nivel superior dentro de ISAE Universidad, sobre todo como parte del proceso formativo y de construcción del conocimiento, refleja resultados que deben ser motivo de análisis.

Destacamos que el objetivo principal, es compartir las bondades de la herramienta, para iniciar procesos de capacitación en el cuerpo docente de nuestra institución.

### **1. Mapas Conceptuales**

Los mapas conceptuales, desarrollados por Novak, se usan como un medio para la descripción y comunicación de conceptos dentro de la teoría de asimilación, una teoría del aprendizaje que ha tenido una enorme influencia en la educación. La teoría está basada en un modelo constructivista de los procesos cognitivos humanos. El mapa conceptual es la principal herramienta metodológica de la teoría de asimilación para determinar lo que el estudiante ya sabe. De acuerdo con Novak y Gowin, los mapas conceptuales han ayudado a personas de todas las edades a examinar los más variados campos de conocimiento en ambientes educativos.<sup>1</sup>

El mapa conceptual es una representación gráfica de un conjunto de conceptos y sus relaciones sobre un dominio específico de conocimiento, construida de tal forma que las interrelaciones entre los conceptos son evidentes. En este esquema, los conceptos se representan como nodos rotulados y las relaciones entre conceptos como arcos

 1 (Novak, J. D,1984). Learning How to Learn.

rotulados conectándolos<sup>2</sup>. De esta forma, los mapas conceptuales representan las relaciones significativas entre conceptos en forma de proposiciones o frases simplificadas: dos o más conceptos ligados por palabras para formar una unidad semántica.

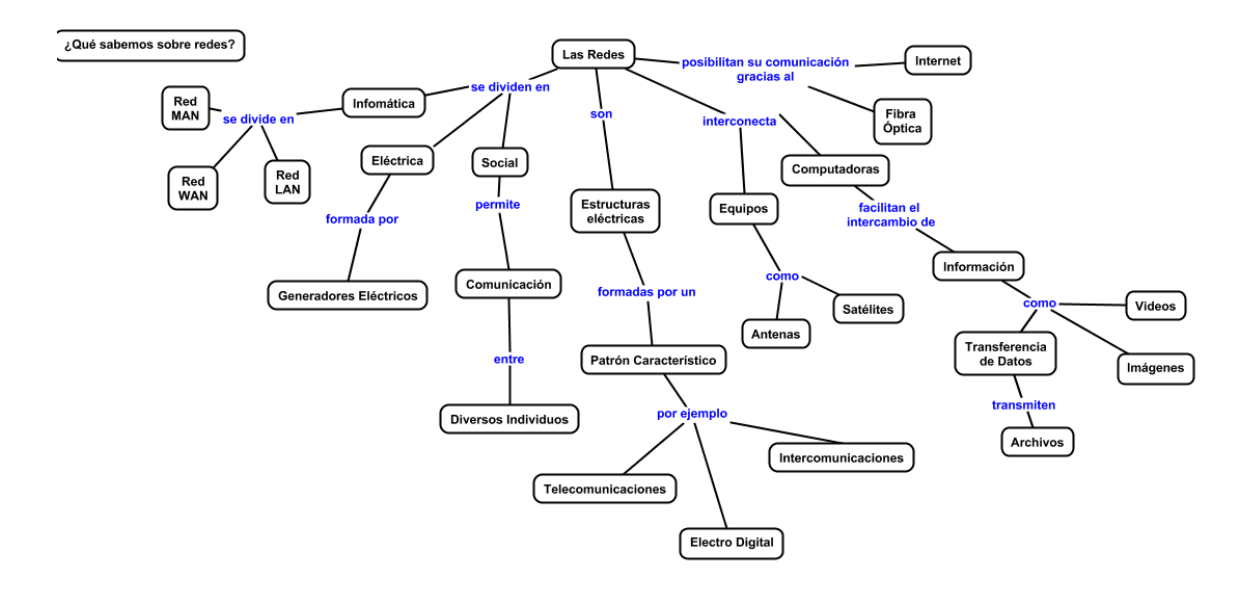

**Figura 1: Mapa conceptual sobre Redes**

La Figura 1 muestra un mapa conceptual sobre Redes de una estudiante de pregrado. Por convención, las ligas se leen de arriba hacia abajo a menos que incluyan una punta de flecha. En nuestro entorno nos encontramos con docentes que hacen mucho, poco o ningún uso de tecnologías para el aprendizaje, a pesar de que actualmente existen pocas barreras para el acceso a la tecnología y al conocimiento. Como antecedentes solo tenemos los estudios realizados de Programas a distancia y virtuales los cuales han tenido su propia evolución de acuerdo al país y a la región. Sin embargo lo que no se ha observado ni valorado es ¿**en qué medida el estudiante utiliza las tecnologías para el desarrollo de su aprendizaje?**, sin que medie un programa establecido que las incluya. Se parte del supuesto de que el estudiante ya utiliza las herramientas.

### **2. Relación entre los mapas conceptuales y el aprendizaje significativo**

l <sup>2</sup> (Novak J. D., 2006) La Teoría Subyacente a los Mapas Conceptuales y a Cómo Construirlo, Artículo elaborado para el Segundo Congreso Internacional de Mapas Conceptuales, San José, Costa Rica.

El conocimiento se construye a partir de conceptos y relaciones entre conceptos. Para J.D. Novak, "padre" de los mapas conceptuales, basándose en la teoría constructivista del aprendizaje de D. Ausubel, un concepto es una regularidad en sucesos o hechos, que se "etiqueta" con una palabra.

De acuerdo con la teoría constructivista del aprendizaje desarrollada por D. Ausubel a mediados del siglo pasado, el estudiante construye el nuevo conocimiento, sobre la base de conocimientos previos. Dicho de otra manera, para que aquél sea significativo (no memorístico) no basta con añadir piezas de información aisladas, sino que es preciso establecer relaciones significativas (para el estudiante) entre lo nuevo y lo preexistente. Para ello es necesario procesar la información, organizarla y, posteriormente, memorizarla. Pues bien, resulta que los mapas conceptuales son especialmente útiles para el aprendizaje significativo y para su evaluación

### **3. Iniciativas en la Educación Panameña en cuanto al Uso de las TIC´s**

A nivel local, han sido consecuentes los esfuerzos por incluir dentro de los procesos de aprendizaje el uso de herramientas tecnológicas, tal es el caso de proyectos gubernamentales de las últimas tres administraciones, con Martín Torrijos "Conéctate al Conocimiento", Ricardo Martinelli, "Entre Pares 1" y Juan Carlos Varela actual Presidente "Entre Pares II", todos con la finalidad de poner en manos de los niños y jóvenes herramientas tecnológicas para promover la construcción de un aprendizaje significativo. Sin embargo todas y cada de estas iniciativas han tenido que pasar por el filtro del docente, investigaciones que midan el impacto que han tenido estas iniciativas no existen, salvo informes estadísticos de la penetración, cantidad de docentes capacitados, etc. No cabe duda que muchos de esos estudiantes hoy están en nuestras aulas a nivel superior ¿Qué tan efectivos han sido estos proyectos? Realmente no sabemos.

#### **3.1 Antecedentes a nivel superior**

El 28 de octubre de 2011, bajo el decreto ejecutivo 949 se reglamente el funcionamiento de universidades e instituciones de Educación a Distancia y la implementación de planes y programas a distancia en la República de Panamá.<sup>3</sup> Con la reglamentación promulgada las universidades emprendieron un acelerado proceso de adquisición y adecuación de plataformas para ofrecer la modalidad a Distancia o Semi – a distancia, basados en el concepto de e-learning. No ha sido una tarea fácil ya que estas iniciativas requieren del empoderamiento de parte de los profesores en cuanto al uso académico de recursos tecnológicos, por tal razón, el manejo del paradigma en cuanto al uso de las TIC´s, sigue siendo hoy un espacio por crecer en docentes, grupos académicos e instituciones educativas a nivel superior; con este referente la presente investigación busca encontrar una posible respuesta o acercamiento a la realidad que se vive en las aulas de universidades panameñas.

#### **4. El CmapTools y su relación con la educación en Panamá**

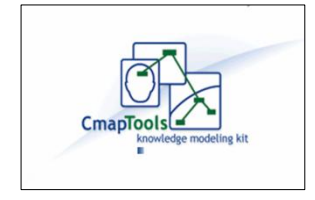

l

El uso del CmapTools como una herramienta TIC´s para la construcción de conocimiento y aprendizaje se introdujo en el año 2004, bajo la administración del Presidente Martín Torrijos, con el Proyecto Panamá Inteligente: "Conéctate al Conocimiento", en su

iniciativa para mejorar la calidad de la educación panameña<sup>4</sup>. El proceso incluyó la capacitación de miles de docentes, construcción de laboratorios de informática llamados "Aulas de Innovación" y la elaboración de proyectos escolares "Académicos" a nivel nacional. Sin

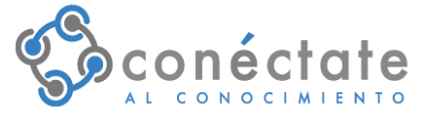

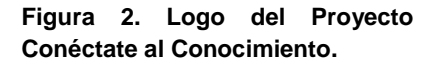

embargo el cambio de administración, hecho por tierra todo lo realizado, sin medición, ni evaluación, pero que indudablemente dejaron una semillita que hoy cientos de docentes siguen utilizando.

 $^3$  (Artículo 39, de Ley 30 de 20 de julio de 2006 (Regulación para la Creación y Funcionamiento de Instituciones a Nivel Superior a Distancia))

<sup>4</sup> (Gaspar, Tarté, 2006) CONÉCTATE AL CONOCIMIENTO: UNA ESTRATEGIA NACIONAL DE PANAMÁ BASADA EN MAPAS CONCEPTUALES.

### **4.1 El CmapTools y el uso de Internet (Alojamiento gratuito de la información)**

El CmapTools, como herramienta que forma parte de las TIC´s, cobra más relevancia a través de la conectividad que permite el internet, por medio de potentes servidores que ofrecen el servicio remoto de alojamiento lo que facilita compartirlos a todo

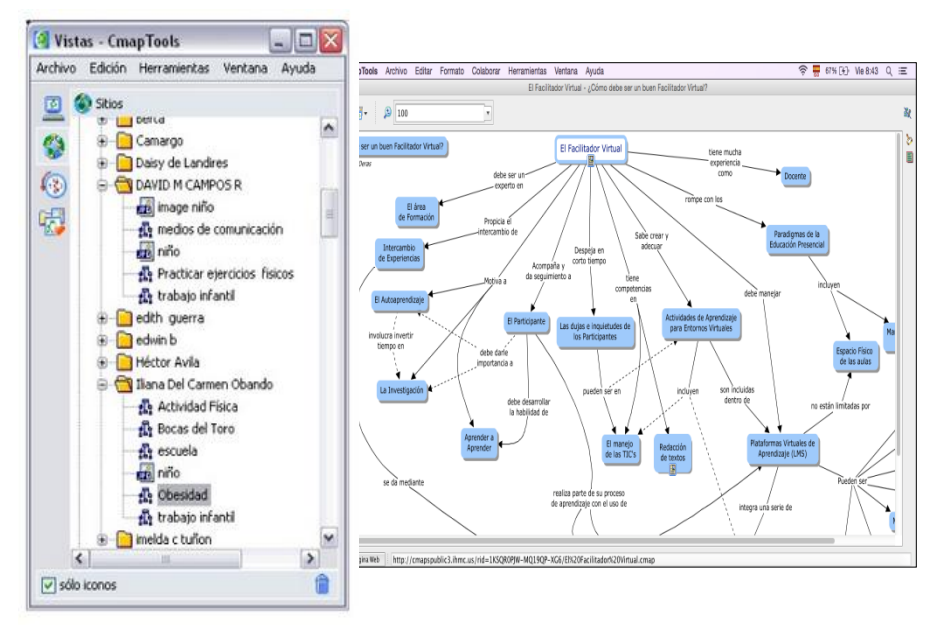

una comunidad Cmap.

El Florida Institute for Human and Machine Cognition (IHMC), permite a sus usuarios,

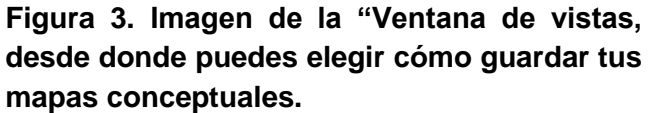

poder crear carpetas en los cuales guardar los mapas conceptuales y sus recursos, esto sin duda es una oportunidad sin paralelo, para los docentes y estudiantes en ISAE Universidad que además les permite acceder a ellos desde cualquier parte del mundo.

### **4.2 La Colaboración por medio de mapas Conceptuales conectados a Internet**

La herramienta CmapTools desde la opción "Mapas Compartidos en Sitios" admite guardar los mapas conceptuales de forma remota y son fácilmente visibles y editables por usuarios de CmapTools alrededor del mundo. Los mapas guardados aquí también generan automáticamente una página Web y pueden ser observados por cualquier usuario solo utilizando un explorador de internet.

En la siguiente figura se aprecia como la estructura del Programa CmapTools,

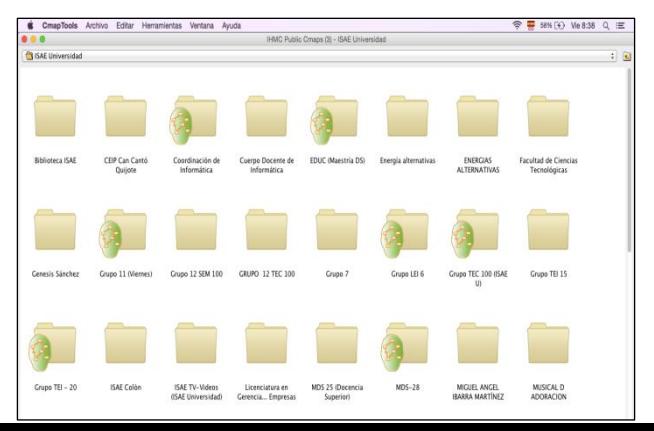

permite una organización de la información a través de carpetas y subcarpetas, a los cuales se adiciona permisos de acceso para cada usuario, en el caso del profesor, el mismo cuenta con los accesos para acceder a la información de cada estudiante facilitando su seguimiento y evaluación.

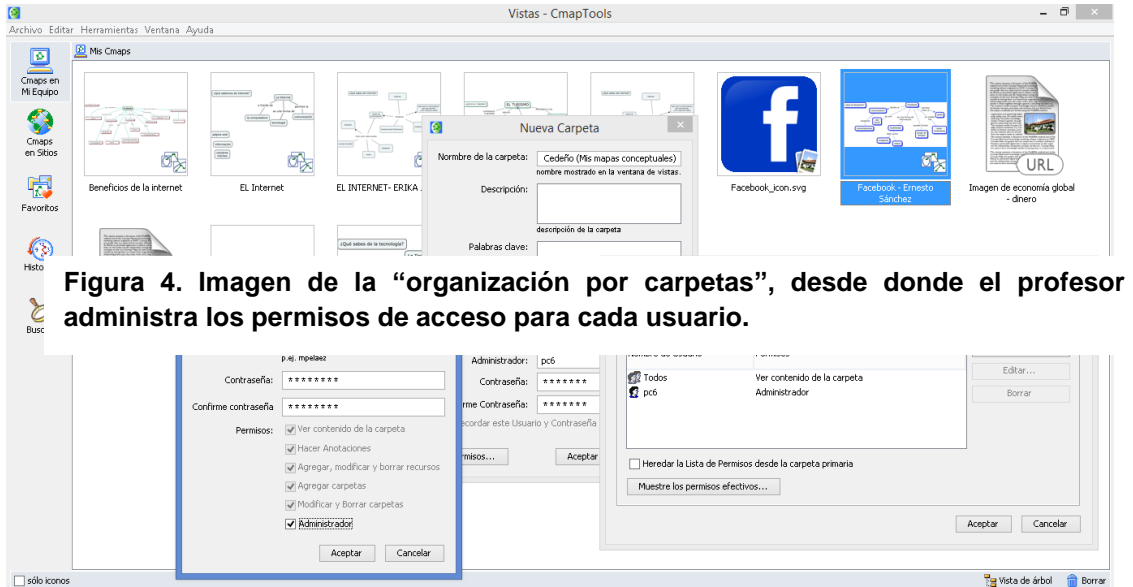

## **5. METODOLOGÍA Y MUESTRA**

El instrumento utilizado se basa en una escala de Likert, lo que permite un análisis *cuantitativo y a la vez descriptivo.* La población de la muestra presenta diferencias en género y edad, sin embargo hay similitudes en cuanto a la condiciones de estudio ya que es una población de estudiantes que estudian y trabajan. Los resultados nos permitirán visualizar posibles cambios a partir de la docencia y a la vez de referencia para futuras investigaciones.

Se aplicaron 150 instrumentos dentro de los cuales 58 correspondían al sexo masculino y 92 al género femenino.

### **5.1 Resultados**

A continuación presentamos algunos de los resultados obtenidos durante esta investigación, en la que se aplicaron 150 encuestas a una población estudiantil en su mayoría a estudiantes de primer ingreso de nivel de superior, la cual es muy heterogénea y que estudia bajo la modalidad ofertada en ISAE Universidad que es "Semi presencial". El grupo de estudio está compuesto por 58 hombres que representan un 38.6 % y 92 mujeres que reflejan un 61.3 %.

#### **Medios de los que dispone para estudiar en el hogar del entrevistado**

Con relación a este criterio los resultados quedaron de la siguiente manera:

Con respecto a los medios de los que dispone el estudiante para estudiar tenemos:

Un 68% cuenta con internet en casa, 66.7% tiene celular con internet y 66.0 % cuentan con una laptop, entre los que resaltan con mayor porcentaje, luego tenemos con 68.7 libros, 49.3 % equipo PC de escritorio y 42.7% televisión de paga.

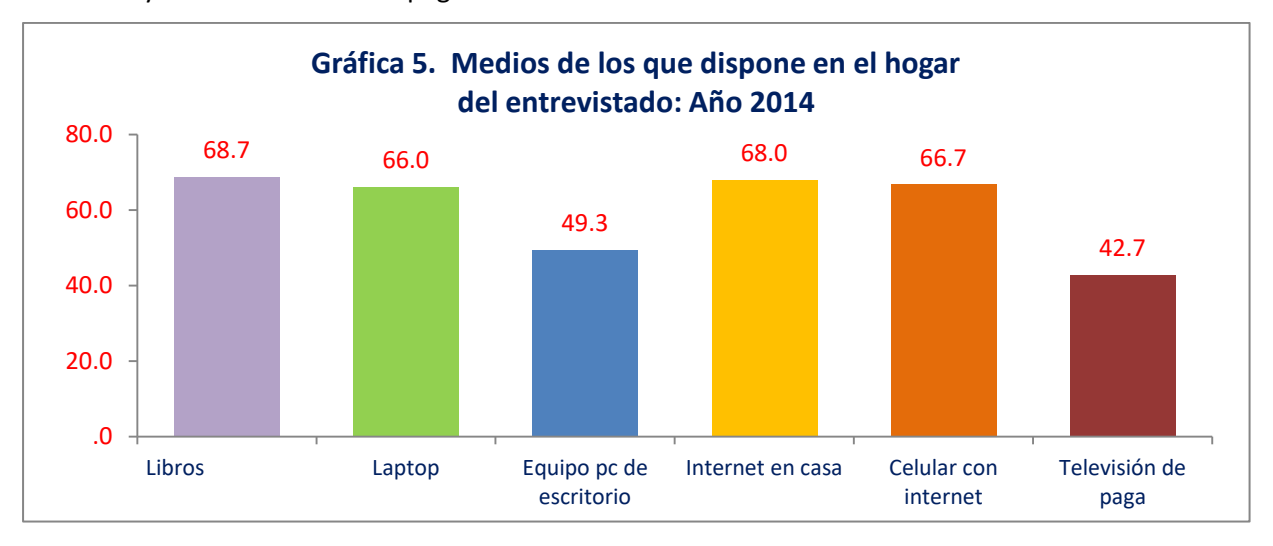

#### **Figura 5. Medios de los que dispone en el hogar del entrevistado.**

#### **Edad del Entrevistado**

Con relación al criterio Edad del entrevistado, nuestro los resultados demuestran una diversidad plural en cuanto a la misma, pero con un mayor número en el segmento de estudiantes 20 o menos años con un 23.3%, de 21-23 años con un 18.0%, de 24-28 años con 20.0%, en la franja de edad entre 29-35 años tenemos un 19.3 % y de 36 años y más completan el cuadro con 19.3%.

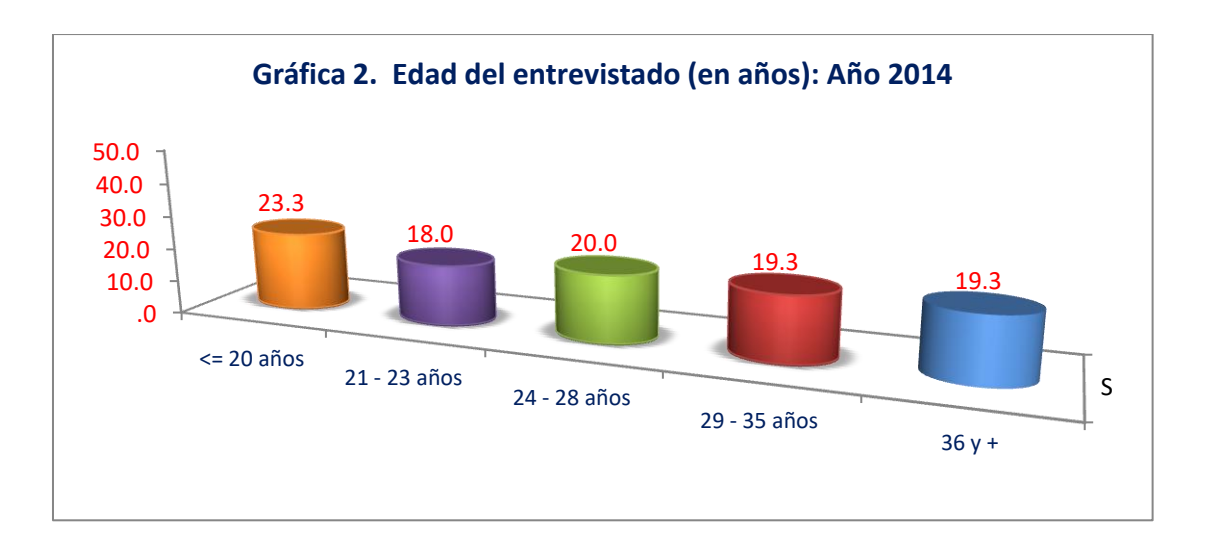

**Figura 6. Edad de los encuestados**

### **Principales actividades que realiza siempre al estudiar**

El análisis de los datos sobre las actividades que realiza el estudiante al momento de estudiar revelan que un 56% Busca en internet, 46.7% Organiza el tiempo, el 44.7% revisa objetivos, otro 44.7 % Lee textos básicos, 44.7%, Subraya ideas principales, un

32.0% se dedica a investigar y 29.3 % hacer mapas resúmenes.

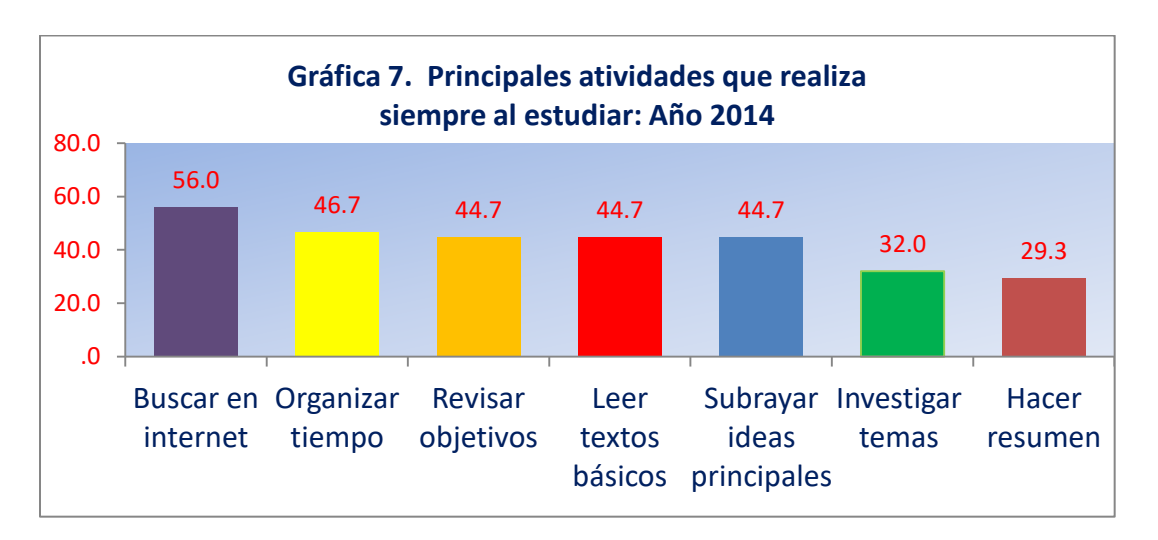

### **Figura 7. Principales actividades que realiza siempre al estudiar**

### **Conectividad y uso del internet**

El grupo de estudiantes entrevistados en relación al uso y frecuencia del internet reveló que están conectados en un alto porcentaje "Diario más de una vez" lo que demuestra un grado de conectividad marcado en el que la preferencia en la actividad es para enviar mensajes con 48.7% y 46.7% para hacer tareas; en contraste con ello están quienes se conectan para hacer las mismas actividades en un periodo de quince días o no hace con 1.3% para hacer tareas y 3.3% para enviar mensajes.

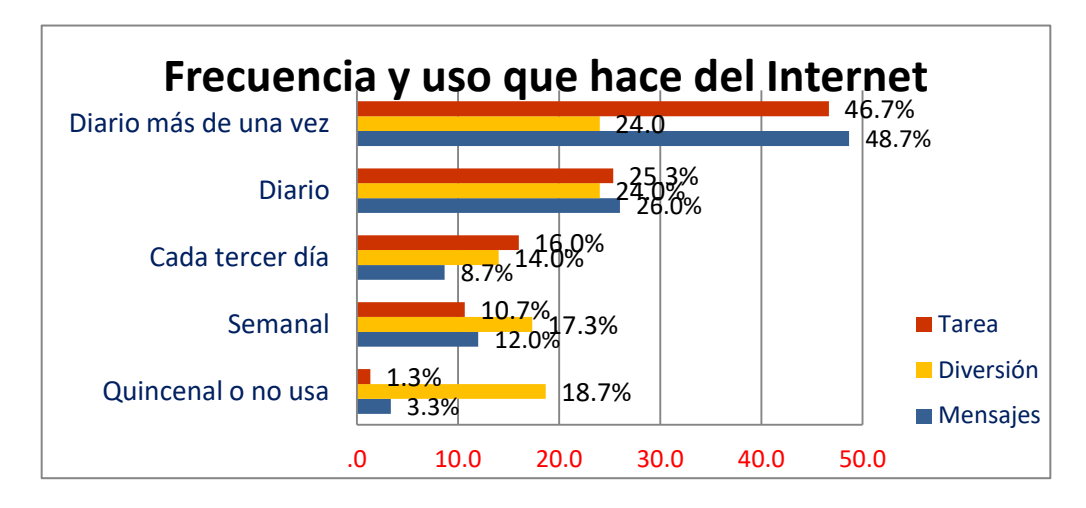

**Figura 8. Frecuencia y Uso que hace del internet**

# **Frecuencia y Uso que Hacen en algunas redes sociales**

En relación al uso de redes sociales los encuestados manifestaron lo siguiente con un 32.0% la red Facebook, es utilizada (Diario más de una vez), 28 % la usan (Diario), por su parte un 21.3 % utiliza los mensajes de Facebook (Diario más de una vez),

16.7 % la usa diariamente, en contraste con Twitter que es utilizado 11.3% Diario más de una vez.

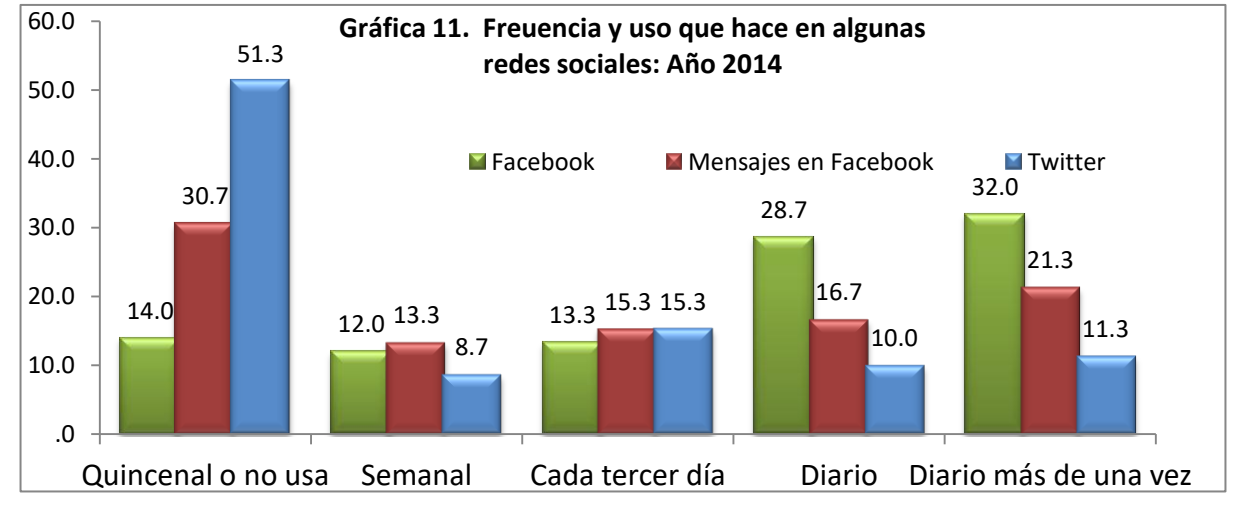

**Figura 9. Frecuencia y uso que hace en algunas redes sociales**

# **Usos que le darías al Programa CmapTools**

Por su parte en relación al uso del programa CmapTools, a pesar de ser una herramienta nueva como parte del curso, la misma reflejó un mayor porcentaje "Cómo método para resumir un documento con 41.3%, seguido de 22% para hacer charlas y presentaciones, luego con un 17.3 % como herramienta para organizar información de un curso, muy de cerca con un 16% Como herramienta para estudiar y finalmente con un 3.3 % que no les gusta.

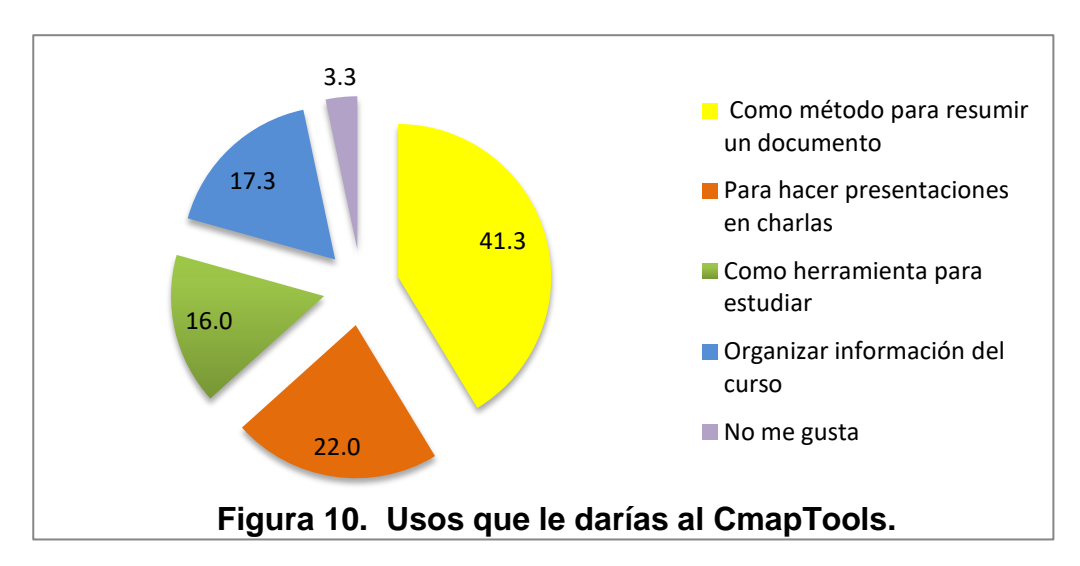

# **Conclusiones**

Antes y durante el desarrollo de esta investigación se agudizó la observación en las prácticas rutinarias en de uso de herramientas tecnológicas por parte de los estudiantes. Los mismos no requieren que se les asigne el uso; lo hacen de manera natural y dentro de sus posibilidades y competencias. Antes hacían fotocopias ahora toman fotografías con su celular. Así mismo se las envían de inmediato a un estudiante que por alguna razón no asistió a la clase. Graban las clases, y las re escuchan para presentar exámenes.

Los resultados muestran que la mayoría de la población de la muestra, son estudiantes que cuentan con internet y están en constante conectividad independientemente de sus actividades laborales u otros, envían mensajes, y hacen tareas e investigaciones.

De igual manera las redes sociales tipo Facebook el cual en su uso diario más de una vez marcan un 32.0% y 28.7 de uso diario, convirtiéndola en un espacio en que se

desenvuelven gran parte del tiempo y en el que sin duda existe tenemos el reto de aprovechar para fomentar un aprendizaje significativo, generando espacios para la construcción de conocimiento.

La herramienta CmapTools, ha gozado de una gran aceptación desde su implementación, en los diferentes cursos que imparto, existen otros profesores que manejan el programa y lo utilizan, sin embargo hace falta divulgación y capacitación al resto de la comunidad educativa para que lo implementen, ya que a pesar de ser una metodología que data de finales de los años 70 con los estudios de Novak, la creación de la herramienta Cmaptools es mucho más reciente y requiere que se divulgue y se haga docencia.

Los resultados de esta investigación nos permitirán proponer una reflexión sobre los cambios al ejercicio de la docencia y a las estrategias educativas mediadas por herramientas tecnológicas y de e-learning que se están implementando en la actualidad en nuestra universidad. Es compromiso de todos formar equipos de colaboración docente, para poder cambiar la resistencia al paradigma del uso de las tecnologías de información y comunicación en docentes y estudiantes, pues sabemos que son un beneficio dentro del proceso de aprendizaje pero se refleja poco en la práctica real.

### ANEXOS

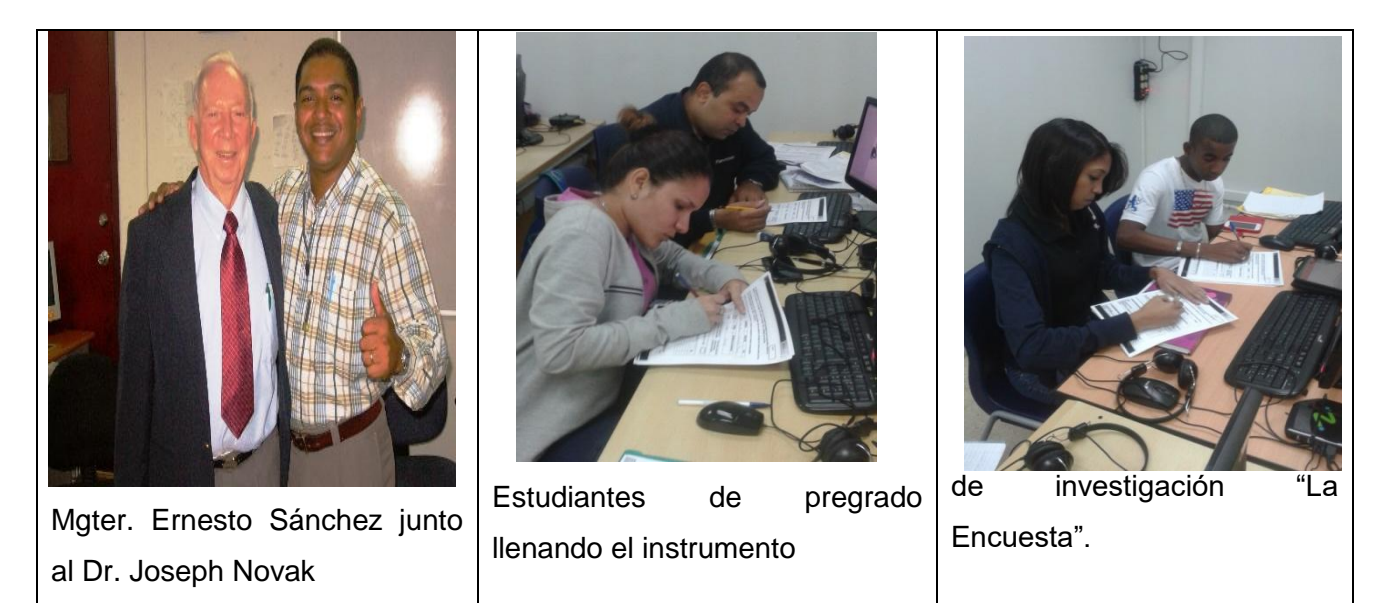

### **BIBLIOGRAFÍA**

Novak J, Gowin D. B. (1984) Aprender a Aprender. Cambridge University.

J, D, Noval & A. J. Cañas (2004), Construyendo sobre Nuevas Ideas Constructivistas y la Herramienta CmapTools para crear un nuevo Modelo para Educación. Artículo publicado para el 1er. Conferencia Internacional de Mapas Conceptuales, Pamplona España, Universidad de Navarra.

Olda María Cano Lassonde (2012) Antecedentes Internacionales y Nacionales del tic a nivel Superior: Su trayectoria en Panamá. Disponible en: *revista.inie.ucr.ac.cr/.../antecedentes-internacionales-nacionales-tic-nivel*

*Pardo J, Rama C. (2010) La educación superior a distancia: Miradas diversas de Iberoamérica. Paseo de La Habana 9-11.Madrid.*

Castells, Manuel. (1996) La Era de la Información: Economía, Sociedad y Cultura. México, Distrito Federal: Siglo XXI.

María Cristina López de la Madrid (2010), Uso de las TIC en la educación superior de México. Un estudio de caso. Disponible en: www.udgvirtual.udg.mx*/apertura/index.php/apertura4/article/.../105*

Castells, Manuel. (2001) **La galaxia Internet**. Arete. España.

Guerra, L, (2010) Entornos naturales para la educación. Tesis Doctoral no publicada, Universidad de La Salle, Facultad de Educación, Costa Rica.

Collado C, Cañas A. (2006) Mapas Conceptuales en Educación. Segundo Congreso de Mapas Conceptuales. San José Costa Rica.

Piscitelli, Alejandro (2009) Nativos Digitales. Dieta cognitiva, inteligencia colectiva y arquitecturas de la participación. Buenos Aires, Argentina